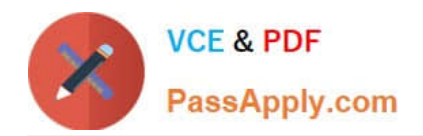

# **NCA-5.20Q&As**

Nutanix Certified Associate (NCA) 5.20 Exam

# **Pass Nutanix NCA-5.20 Exam with 100% Guarantee**

Free Download Real Questions & Answers **PDF** and **VCE** file from:

**https://www.passapply.com/nca-5-20.html**

100% Passing Guarantee 100% Money Back Assurance

Following Questions and Answers are all new published by Nutanix Official Exam Center

**C** Instant Download After Purchase

**83 100% Money Back Guarantee** 

- 365 Days Free Update
- 800,000+ Satisfied Customers

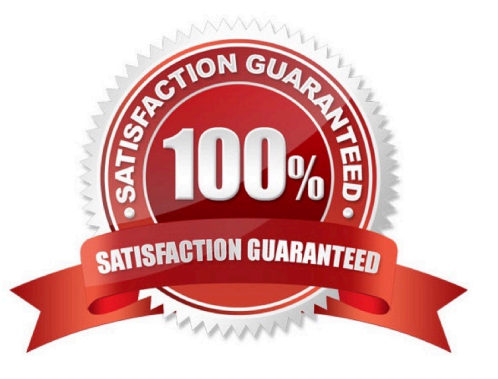

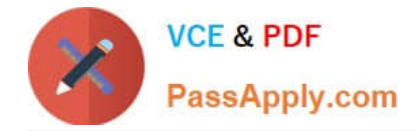

### **QUESTION 1**

An administrator has a SQL VM running, which is experiencing high disk latency. What could the administrator do to alleviate this?

- A. Increase CPU and Memory on the CVM
- B. Attach additional Volume Groups to the VM
- C. Add more CPU and Memory to the VM
- D. Create another Storage Container

Correct Answer: D

#### **QUESTION 2**

A company\\'s security team has requested that all IT resources be hardened.

What should an administrator do to increase the security of the Nutanix environment?

- A. Enable Cluster Lockdown
- B. Enable Prism Central KMS
- C. Enable Flow
- D. Enable STIG
- Correct Answer: A

#### **QUESTION 3**

Which component allows you to pair sites for Disaster Recovery Policy Creation using Nutanix Leap?

- A. Protection Policies
- B. Protection Domains
- C. Recovery Plan
- D. Availability Zones

Correct Answer: D

# **QUESTION 4**

An administrator needs to group VMs by using a custom attribute. At the same time, this tag must not be used to configure other Nutanix services, such as Data Protection.

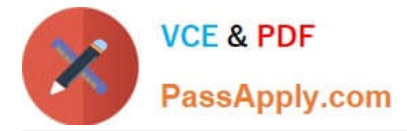

Which action in Prism Central should the administrator take?

- A. Create a user defined category
- B. Select VMs and create a new Label
- C. Create a new Playbook
- D. Create a new Catalog Item

Correct Answer: A

## **QUESTION 5**

An administrator is experiencing an issue and needs to enable access for Nutanix support to login. What should the administrator do to meet this requirement?

- A. Enable Remote Support from Prism Element
- B. Enable SSH
- C. Enable Pulse
- D. Enable Remote Support from Prism Central
- Correct Answer: A

[Latest NCA-5.20 Dumps](https://www.passapply.com/nca-5-20.html) [NCA-5.20 VCE Dumps](https://www.passapply.com/nca-5-20.html) [NCA-5.20 Braindumps](https://www.passapply.com/nca-5-20.html)